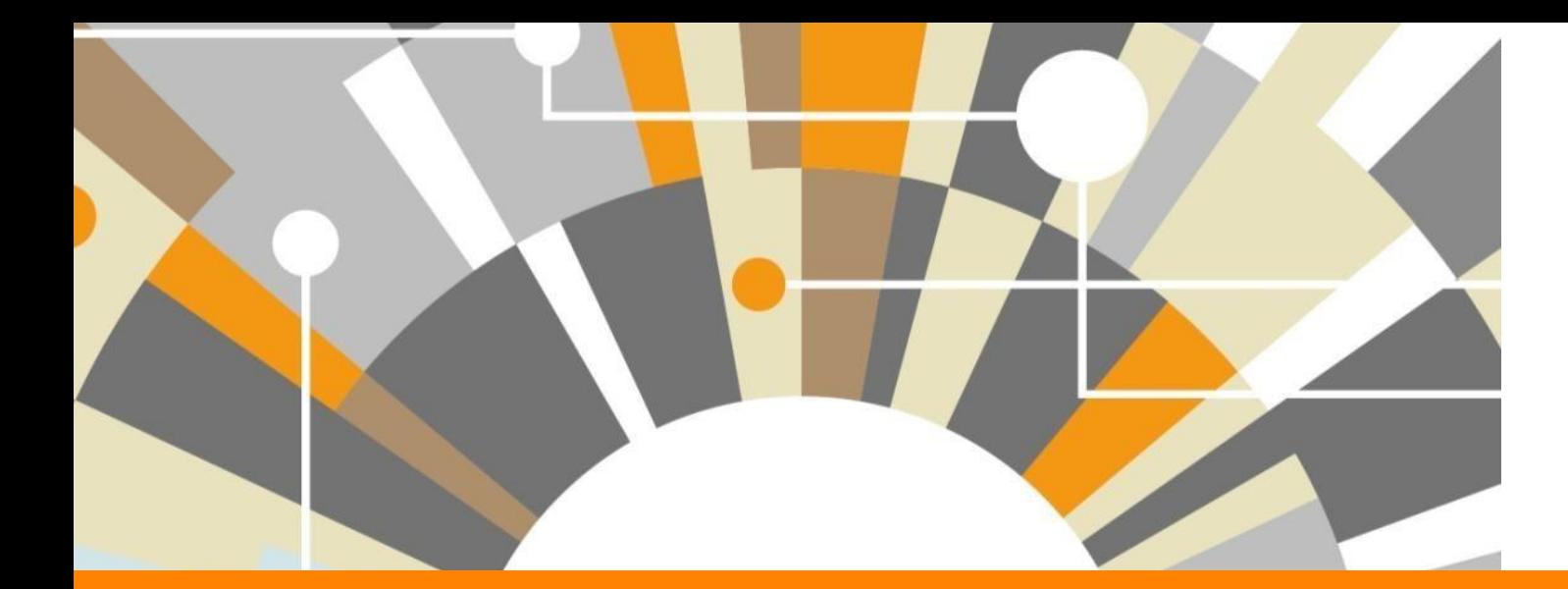

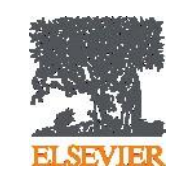

# **Современные библиометрические показатели – как и зачем их использовать**

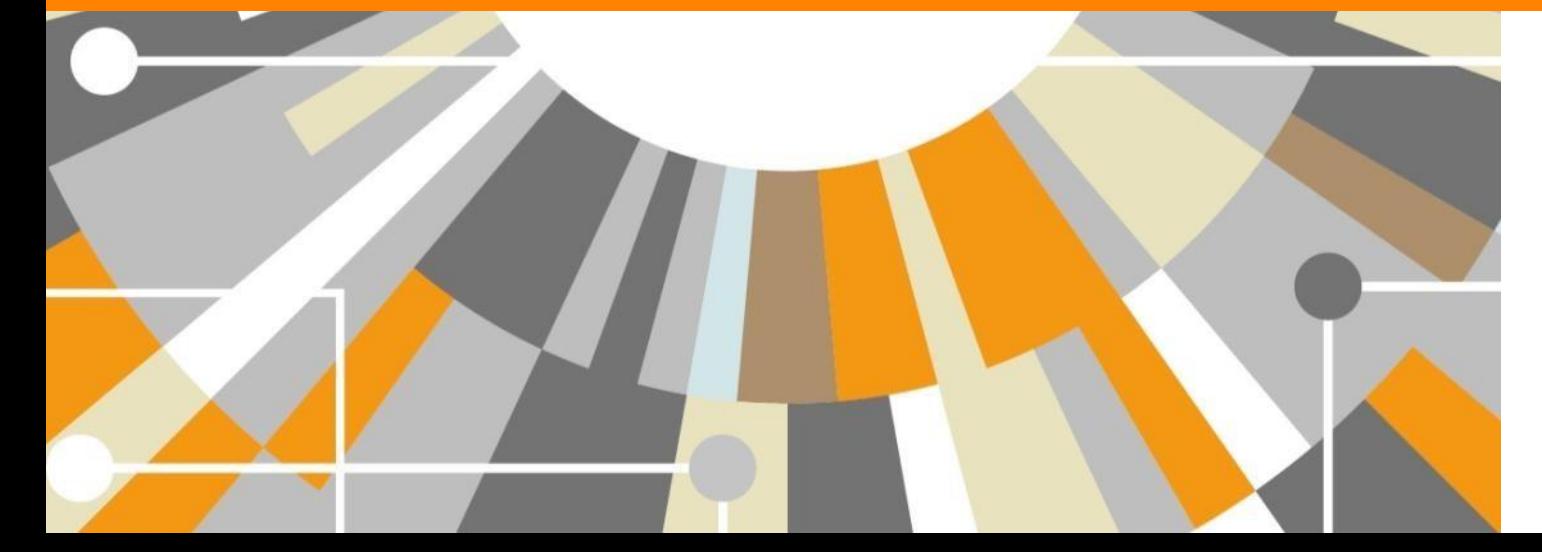

**Empowering Knowledge** 

### **Современные библиометрические показатели – как и зачем их использовать**

*Цитирование – это факт бытия науки и объект науковедческого исследования, надежность которого определяется самой традицией науки как социального института [И. В. Маршакова-Шайкевич, ЭЭиФН, 2009]*

Мера цитирования применяется к

- Статье (общее число цитирований)
- Автору (общее или среднее число цитирований, h-индекс)
- Журналу (число цитирований статей журнала деленное на число статей журнала)

Первая работа по анализу цитирования опубликована в 1927 г. и была посвящена изучению ссылок в Journal ofACS

#### **ELSEVIER**

## ИНДЕКСАЦИЯ ЖУРНАЛОВ **SCOPUS**

**22,800+** академических журналов **5,000+** издательств из 105 стран **145,000+** книг

**25+ млн.** патентных записей Метрики журналов: SNIP: The Source-Normalized Impact per Paper SJR: The SCImago Journal Rank **CiteScore** 

#### ОЦЕНКА НАУКИ

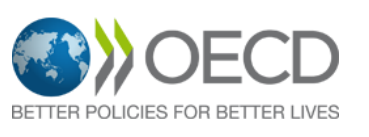

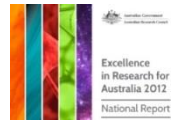

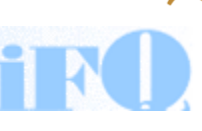

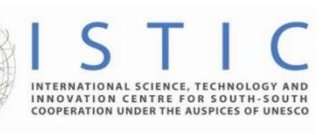

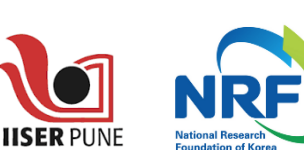

Research Excellence Framewor

erc

### АКАДЕМИЧЕСКИЕ РЕЙТИНГИ

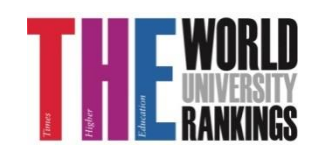

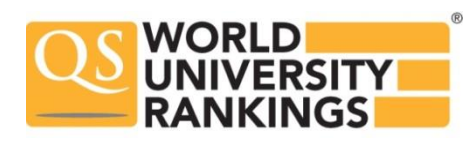

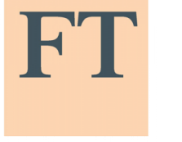

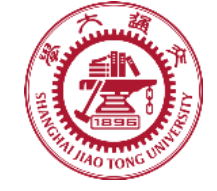

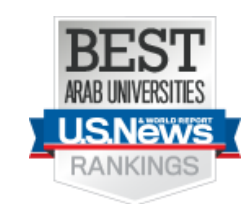

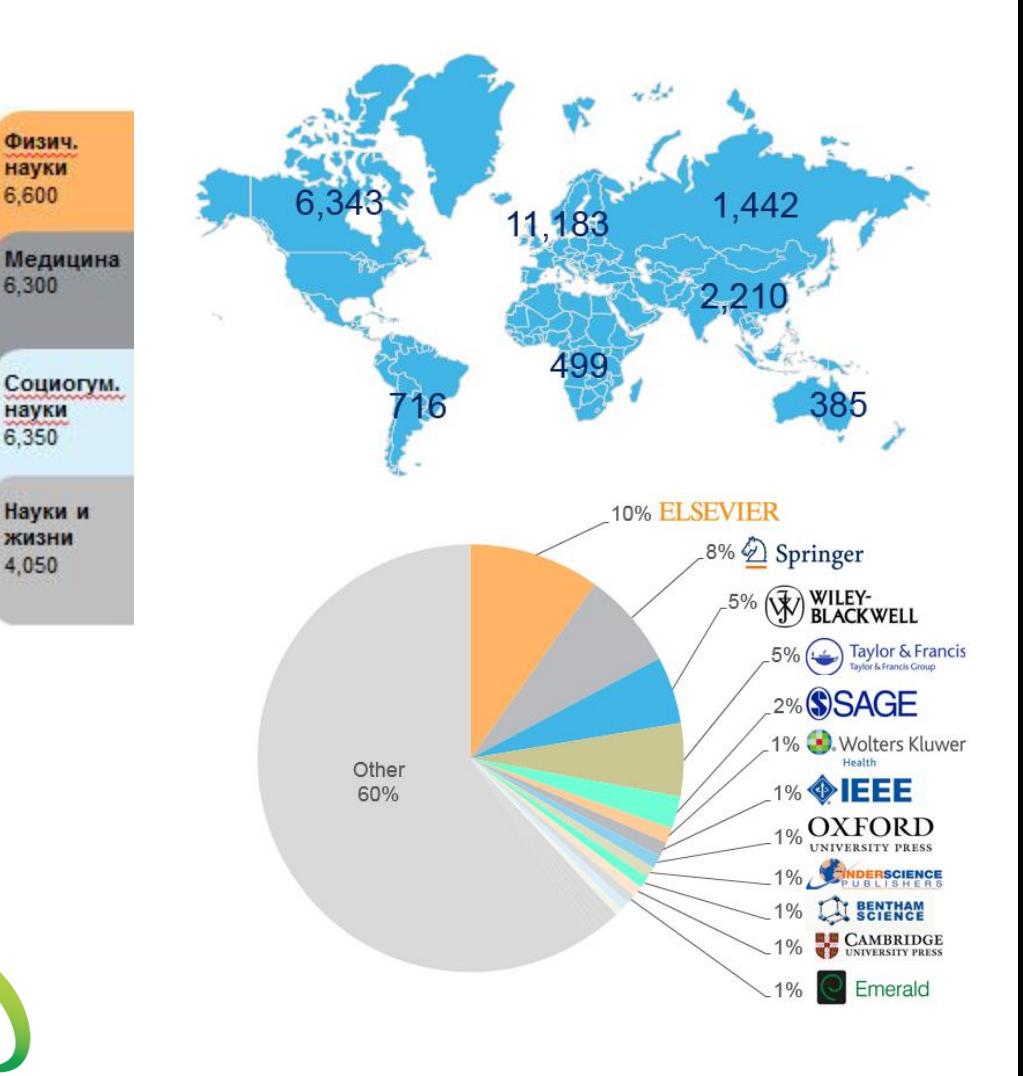

**FINANCIAL TIMES** 

Физич. науки 6,600

6,300

науки 6,350

Науки и

ЖИЗНИ

4,050

### **Метрики статьи**

- Общее количество цитирований
- Field-Weighted Citation Impact
- Altmetrics

### **Статья/запись в Scopus**

Scopus

Поиск Источники Оповещения Списки Помощь > SciVal > Galina Yakshonak > =

#### Сведения о документе

< Вернуться к результатам | 1 из 736 Далее >

• Эжспорт № Скачать В Печать 2 Электронная почта • Сохранить в РОР • Ф Сохранить в список Еще... >

Proceedings - IEEE Symposium on Security and Privacy 2013. Номер статьи 6547123. Радеѕ 397-411 34th IEEE Symposium on Security and Privacy, SP 2013; San Francisco, CA; United States; 19 May 2013 до 22 May 2013; Номер категорииЕ4977; Код 98359

Zerocoin: Anonymous distributed e-cash from bitcoin (Conference Paper)

Miers, I. ps. Garman, C. ps. Green, M. ps. Rubin, A.D. ps. 2

Johns Hopkins University, Department of Computer Science, Baltimore, MD, United States

#### Краткое описание

#### ∨ Просмотр пристатейных ссылок (42)

Bitcoin is the first e-cash system to see widespread adoption. While Bitcoin offers the potential for new types of financial interaction, it has significant limitations regarding privacy. Specifically, because the Bitcoin transaction log is completely public, users' privacy is protected only through the use of pseudonyms. In this paper we propose Zerocoin, a cryptographic extension to Bitcoin that augments the protocol to allow for fully anonymous currency transactions. Our system uses standard cryptographic assumptions and does not introduce new trusted parties or otherwise change the security model of **Bitcoin**. We detail Zerocoin's cryptographic construction, its integration into Bitcoin, and examine its performance both in terms of computation and impact on the Bitcoin protocol. @ 2013 IEEE.

#### Включенные в указатель ключевые слова

Cryptographic assumptions E-cash systems Security model System use

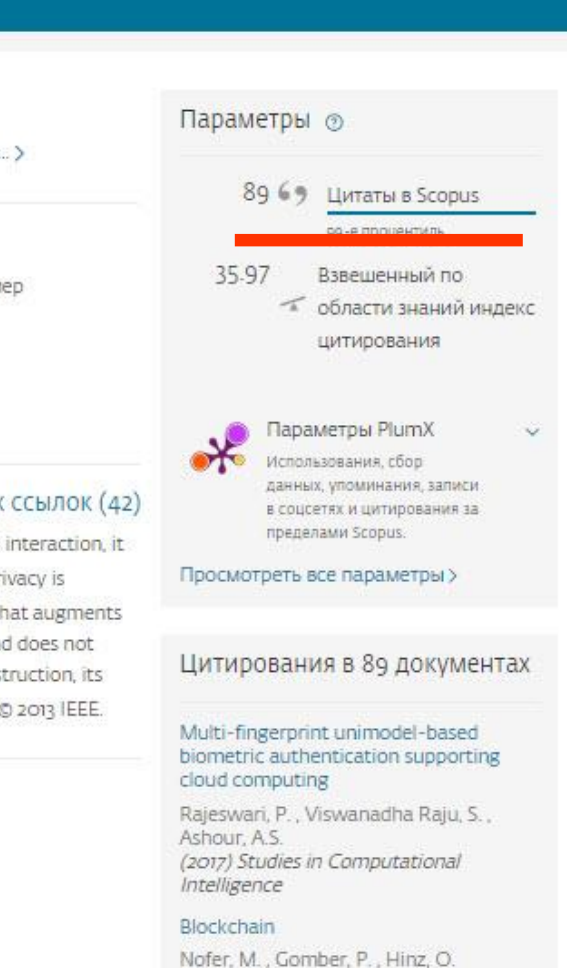

### **Field-Weighted Citation Impact**

Field-Weighted Citation Impact (взвешенное по области знания цитирование) выгружается из SciVal. Данные SciVal обновляются еженедельно.

Расчет данных FWCI осуществляется для статей, опубликованных после 1996 года.

Field-Weighted Citation Impact – это отношение общего количества цитирований статьи к ожидаемому среднему цитированию в соответствующей предметной области.

FWCI=1 означает, что статья цитируется на средне-мировом уровне. FWCI>1означает, что статья цитируется выше средне-мирового уровня, например значение 1.48 означает что статья цитируется выше ожидаемого на 48%.

Методология расчета Field-Weighted Citation Impact учитывает разницу в традициях цитирования в разных научных областях для корректного сравнеия статей например по медицине и социологии.

### **Альтернативные метрики**

**Альтметрики** (Altmetrics) – новые методы наукометрии, использующие не цитирования, а другие разнообразные данные о использовании (упоминании) научных статей.

Термин Altmetrics определен в 2010 году, ранее определялся как webometrics и суbermetrics. Ранее предпринимались попытки учитывать упоминание научных публикаций в патентах, новостях, учебных курсах и других источниках.

Большинство научных публикаций, исследующих альтернативные метрики, подтверждают корреляцию данных альтметрик и данных на основе цитирований.

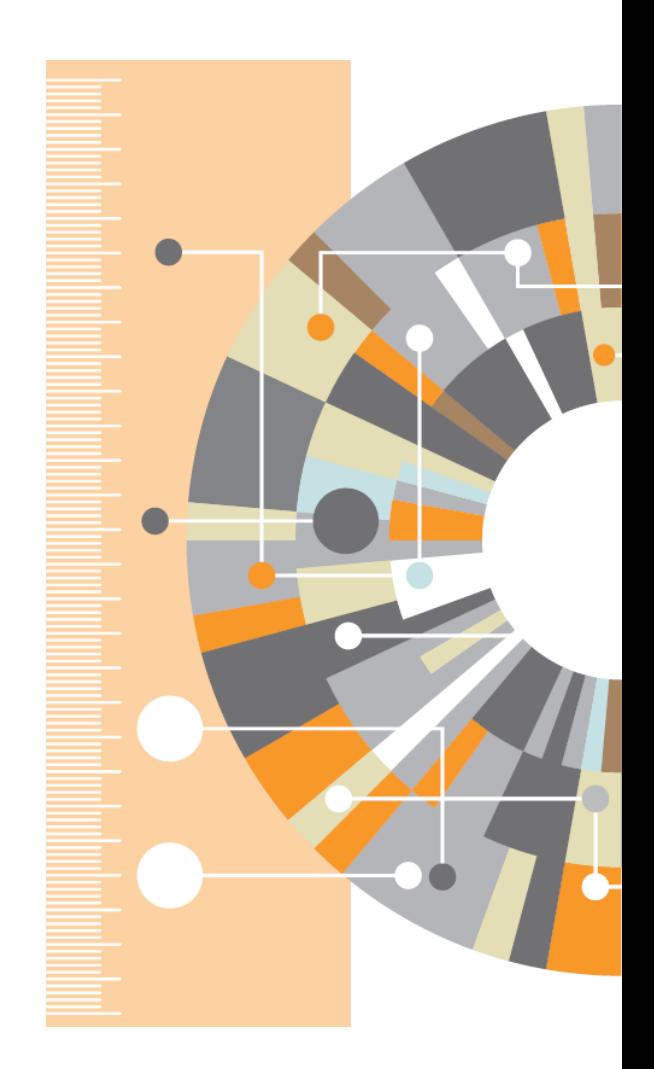

### **Цели и задачи альтметрик**

- Оперативное получение информации о востребованности публикаций
- Анализ востребованности публикаций среди широких слоев исследователей (с учетом их социального и научного профиля)
- Возможность прогноза цитирования нецитируемых/слабоцитируемых публикаций
- Определение работающих каналов информирования Университета
- Анализ трендов востребованности публикаций Университета
- Учет данных альтметрик в стратегии публикации собственных научно-рецензируемых изданий

### **Альтметрики позволяют оценить импакт нецитируемой статьи**

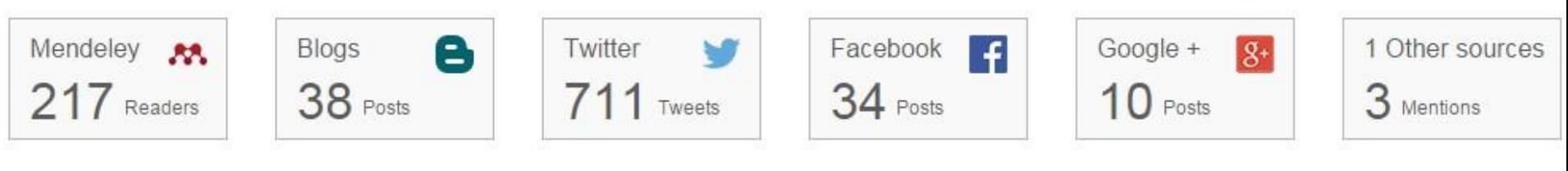

#### **Engagement highlights**

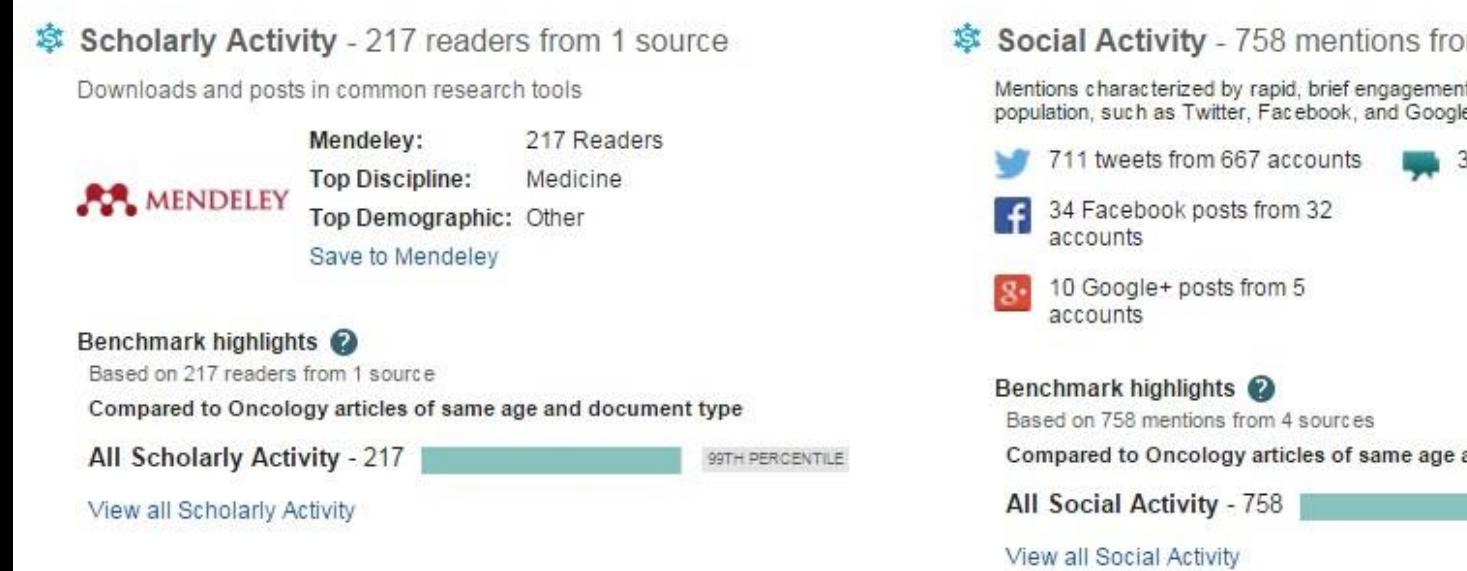

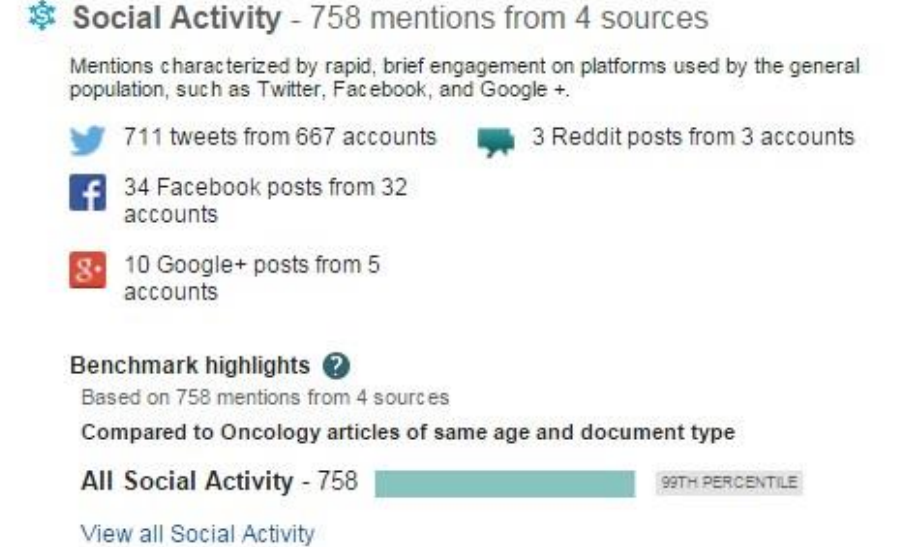

#### \$ Scholarly Commentary - 38 mentions

Mentions in scientific blogs, websites and publications

How Big Meat and Dairy Fund Misleading Health Research to Fatten **Their Wallets** One Green Planet

#### **SMass Media** - 158 stories from 113 sources

Coverage of research output in the mass media

Rødt kjøtt kan gi kreft **NRK** 28 January 2016

### **Отслеживание показателей статей в Scopus**

#### **Было**

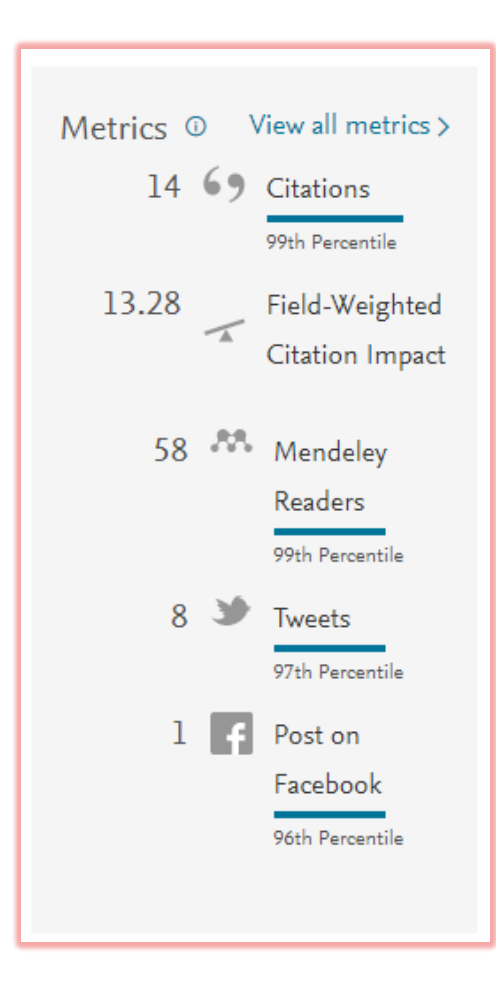

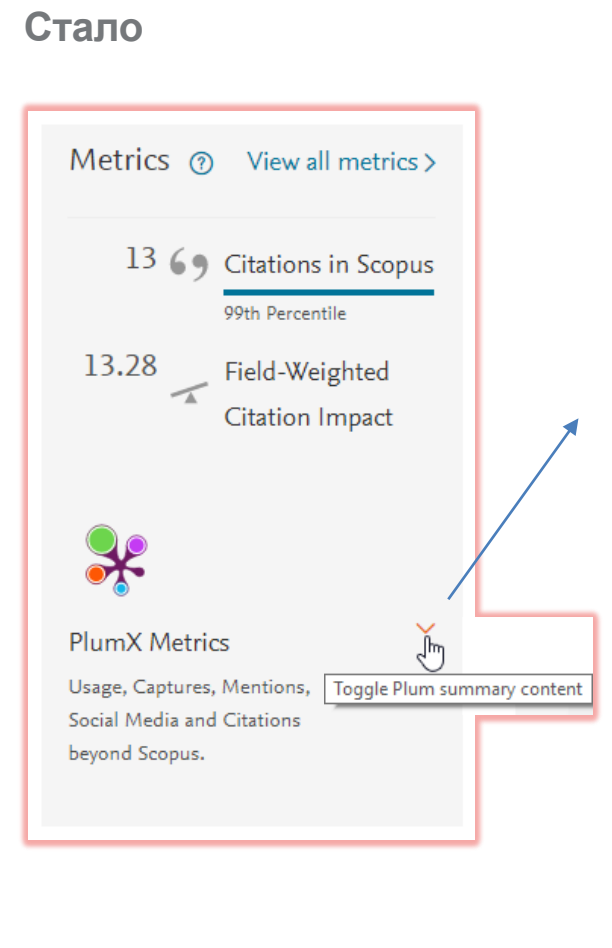

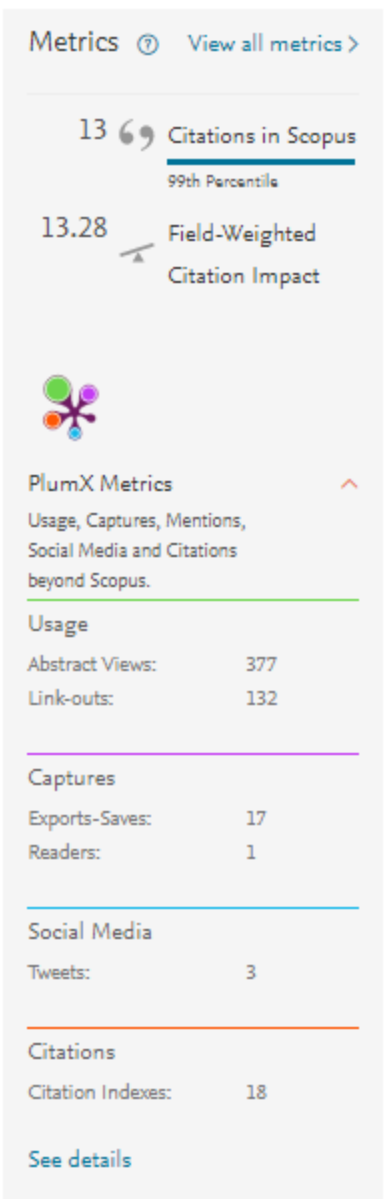

### **Plum Print - визуализация разных типов метрик**

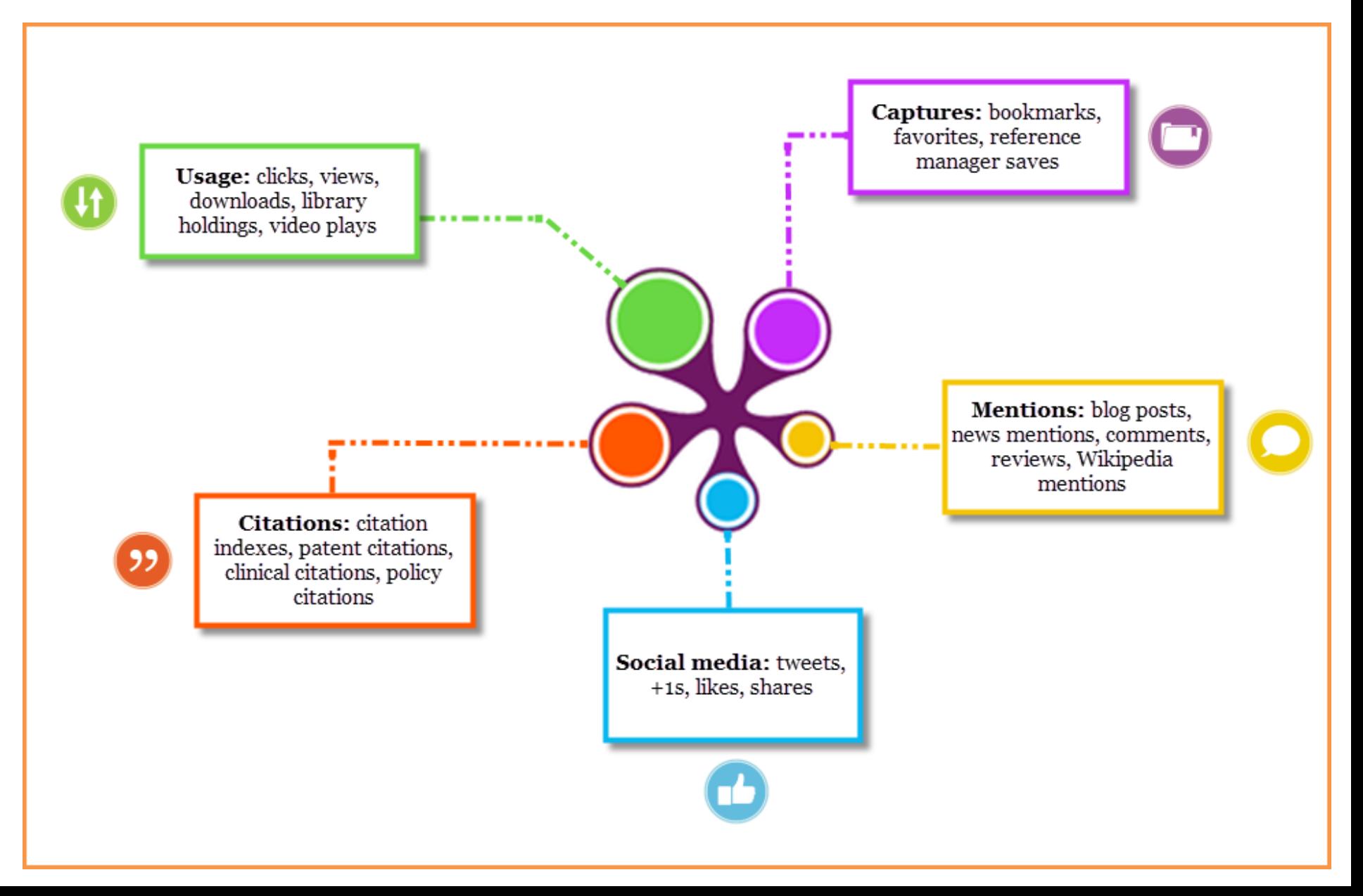

### **Ограничения альтметрик**

- Не заменяет традиционных метрик на основе цитирования
- Дают качественную, а не количественную оценку
- Оставляет возможность для отслеживаемой манипуляции данными
- Качество данных (возможность воспроизведения результатов, нормализация данных из различных источников)

### **Метрики для оценки автора**

- Количество публикаций
- Количество цитирований
- Индекс Хирша

ВНИМАНИЕ! Оценивать автора исключительно по показателям журнала, где он публикуется, не совсем корректно.

# **Профиль автора**

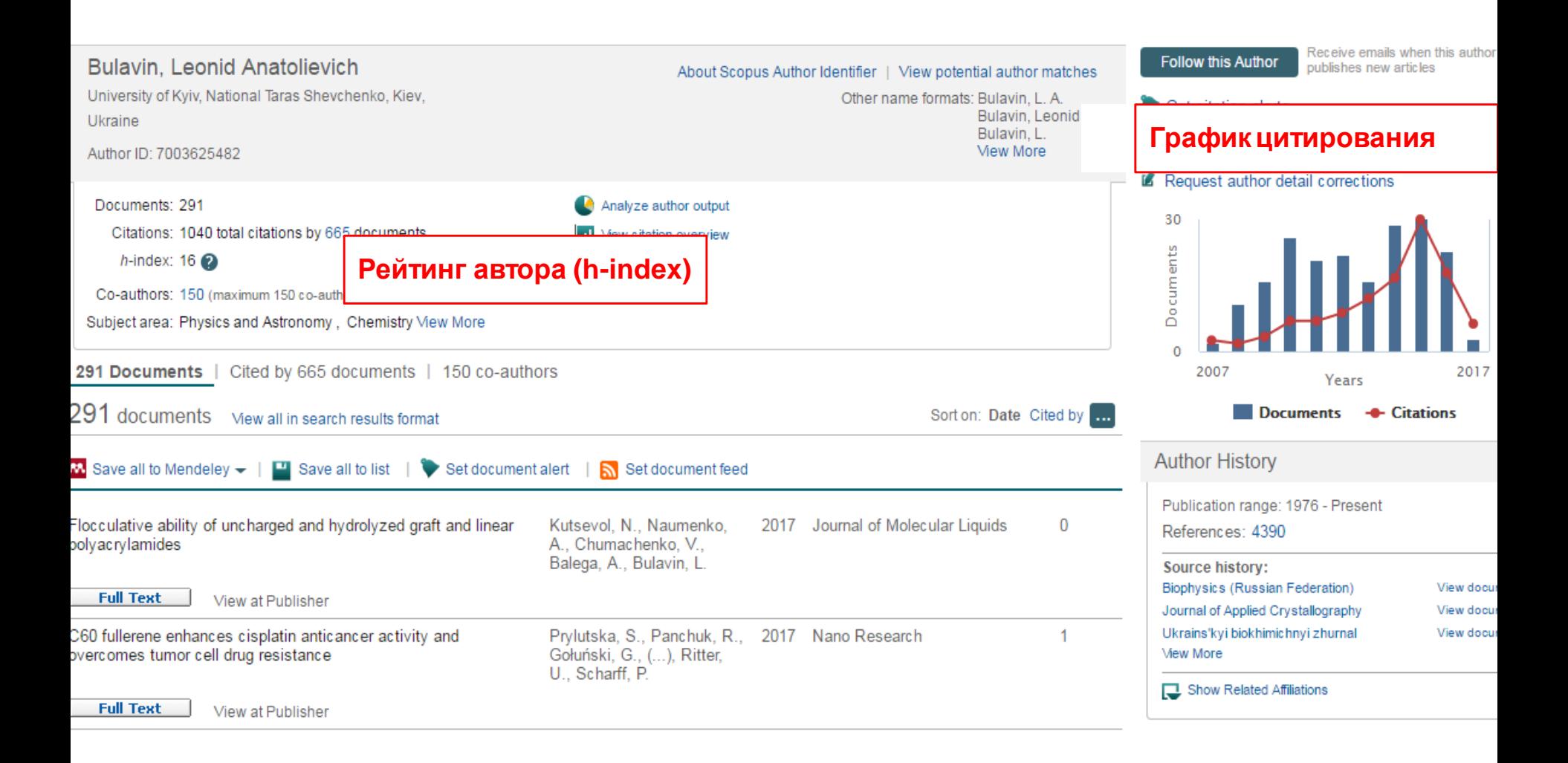

# **Индекс Хирша** *(h-index)*

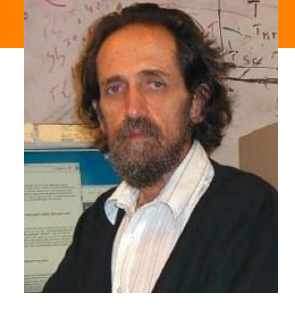

- Предложен в 2005 г. американским физиком **Йоргом Хиршем** из университета Сан-Диего, Калифорния
- *h-index* становится самой популярной метрикой для оценки эффективности работы ученых на основе цитируемости их статей
- *«Учёный имеет индекс h, если h из его Np статей цитируются как минимум h раз каждая, в то время как оставшиеся (Np – h) статей цитируются не более чем h раз каждая.»*
	- J.E. Hirsch, "An index to quantify an individual's scientific research output," PNAS 102, 16569-16572 (2005)

### **Свойства h-индекса**

- Простое математическое определение
- Количество опубликованных работ может прямо влиять на hиндекс
- Является устойчивым
- Не уменьшается
- Может применяться к любому уровню агрегации (автор, научный коллектив, организация)
- Не пригоден для сравнения авторов из разных областей
- Не учитывает срок деятельности ученого
- Не делает поправку на статьи с большим количеством соавторов
- Может совпадать для ученых разной производительности
- **Зависит от базы данных!**

### **Пример**

### This author's h Index is 19

The h Index is based upon the number of documents and number of citations.

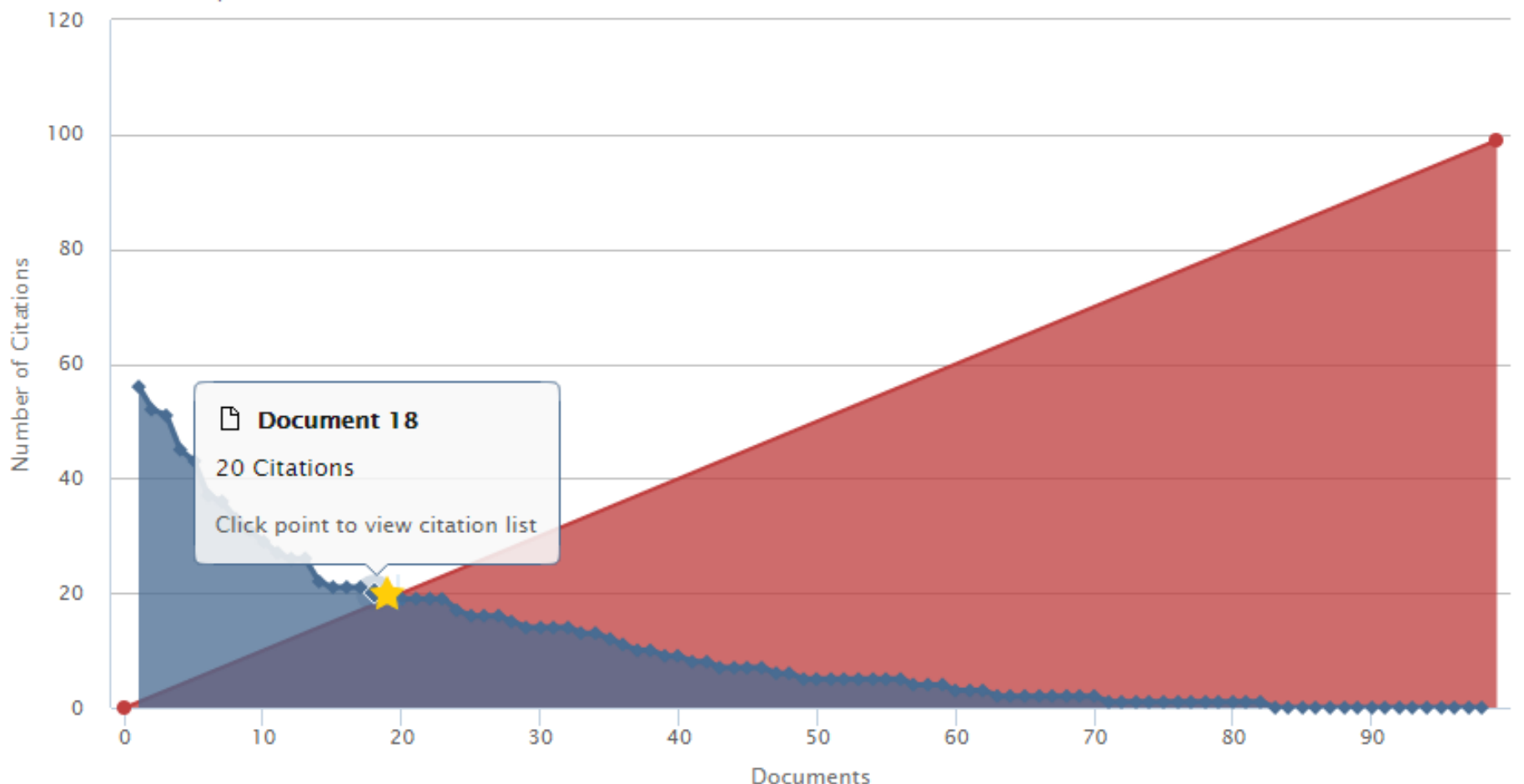

### **Citation overview для любого массива публикаций**

31 Cited Documents from "Prokopov, Anatoly R."

Author ID:36994043000 Back to author details ш Save to list

Author h-index: 6 Scopus is in progress of updating pre-1996 cited references going back to 1970. The h-index might increase over time.  $\approx$  View h-graph  $\odot$ 

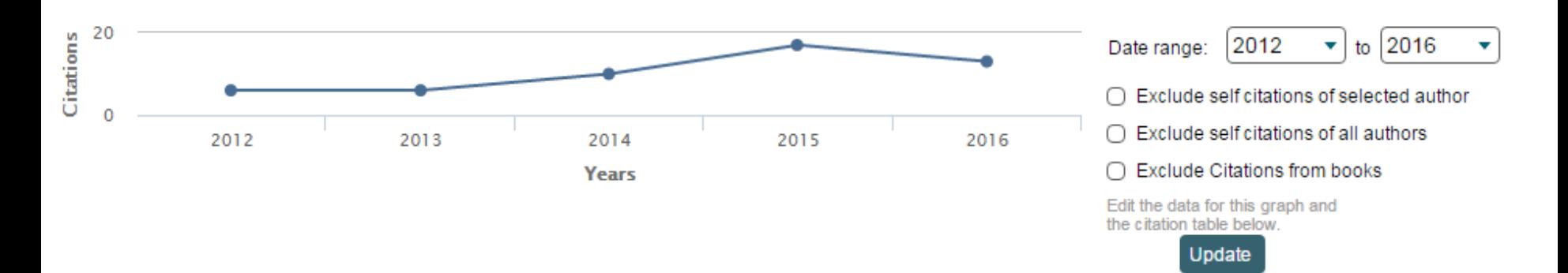

### **Documents**

#### **Citations**

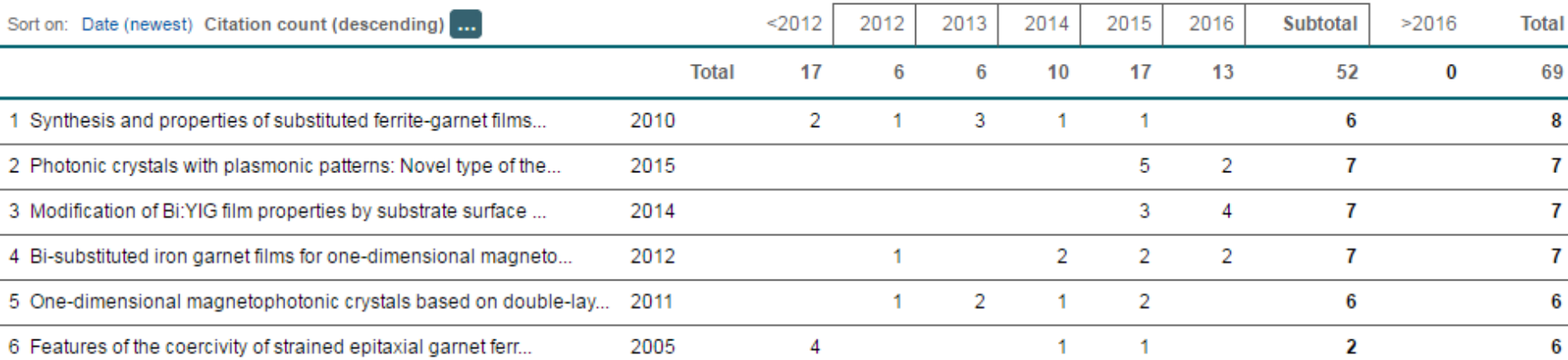

### **Доработки h-индекса**

*m*-индекс – это h-индекс/N, где N – длительность карьеры ученого

*g*-индекс – наибольшее число *g* публикаций, такое, что вместеони получили *g*^2 цитирований.

*g*-индекс учитывает фактическое число цитированийнаиболее продуктивных публикаций.

### **Метрики научных журналов**

- Journal Impact Factor
- Source-normalized impact per paper (SNIP)
- SCImago Journal Rank (SJR)
- CiteScore

### **Journal Impact Factor**

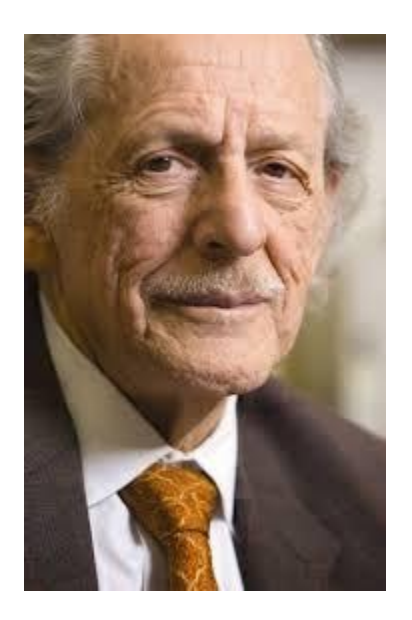

Юджин Гарфилд (р. 16 сентября 1925) американский учёный, основатель Института Научной Информации, - *«Частота цитирования отражает ценность журнала».*

Впервые организовал междисциплинарную базу данных научных журналов и создал для нее указатель цитирования.

# **Двухлетний импакт-фактор =**

**[***Citj***(***Y, Y-***1)** *+ Citj***(***Y, Y-***2)]**

**[***Pubj***(***Y-***1)** *+ Pubj***(***Y-***2)]**

### **Обсуждение Импакт-Фактора**

- Значение может значительно отличаться по областям наук
- Двухгодичное окно «мало» для журналов многих областей наук
- Не учитывает самоцитирование
- При вычислении в числителе учитываются все публикации в журнале
- Зависит от базы данных, на которой происходит расчет

### **CiteScore**

**На примере показан расчет CiteScore calculated для2015**

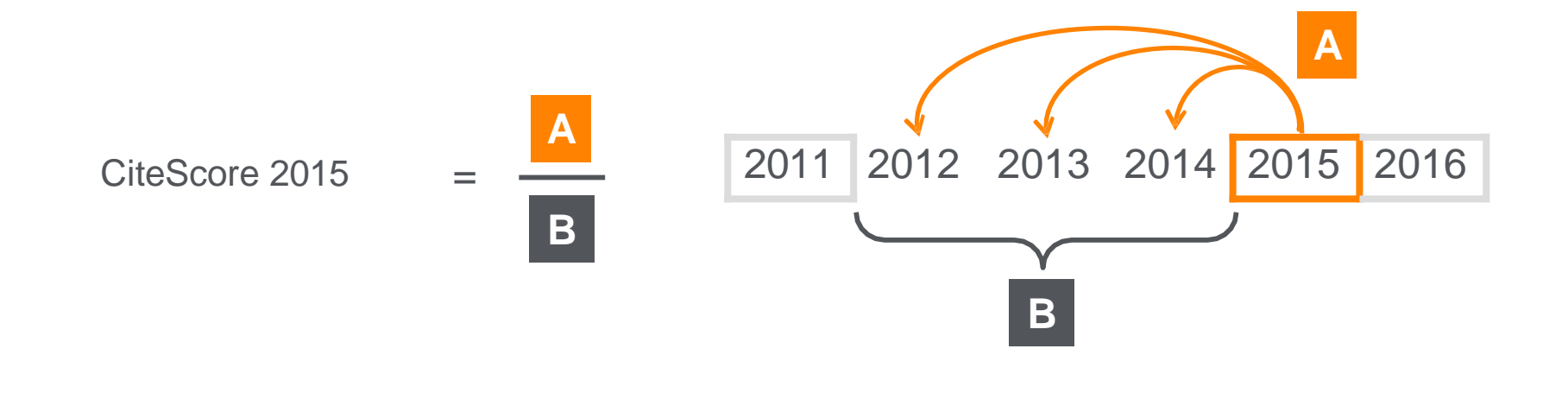

#### **CiteScore**

A = Ссылки, сделанные в определенный год на документы опубликованные в предыдущие 3 года

B = Документы (такого же типа как и A), опубликованные в предыдущие 3 года

### **CiteScore дополнит уже существующие метрики SJR и SNIP**

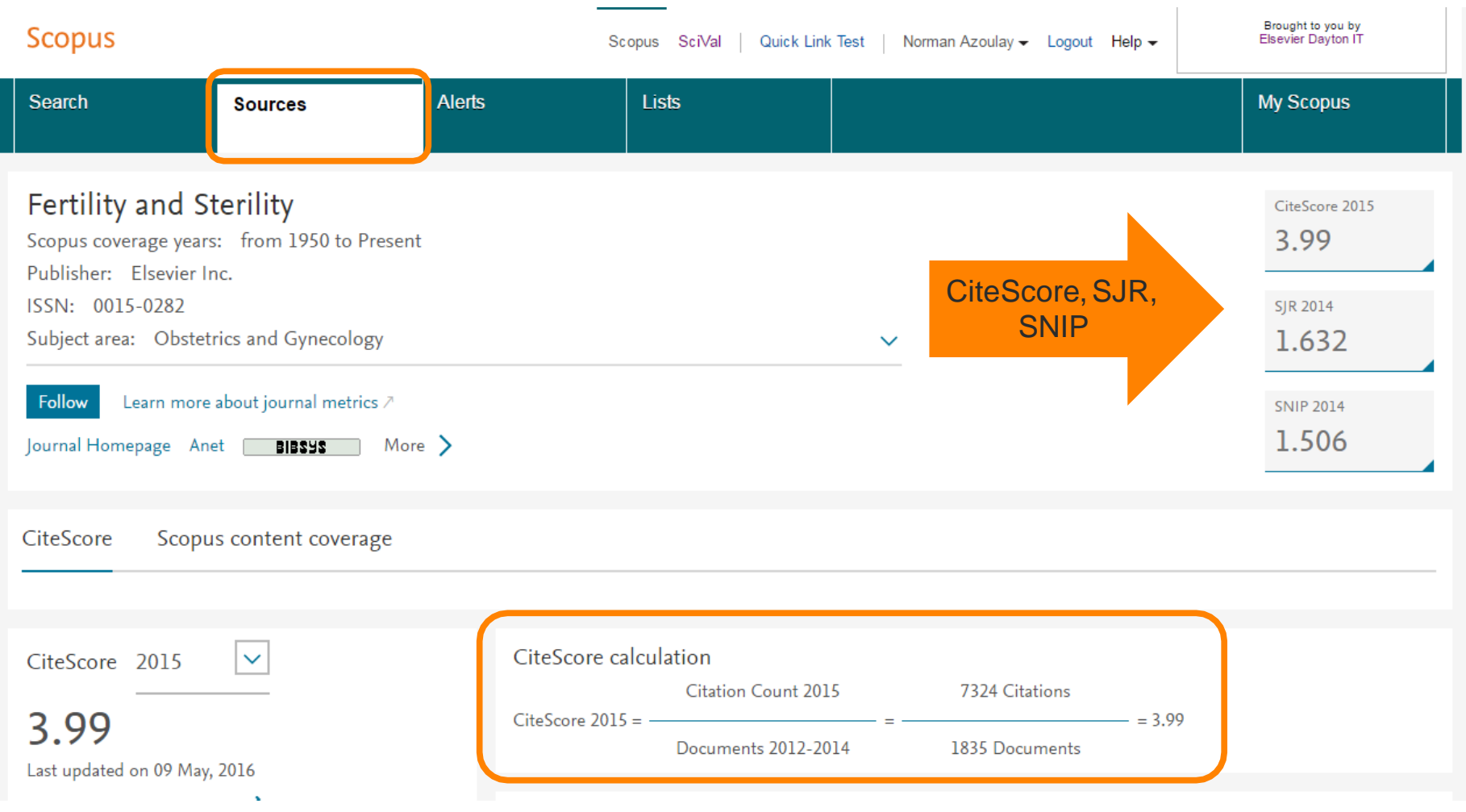

### **Прозрачность в расчете CiteScore**

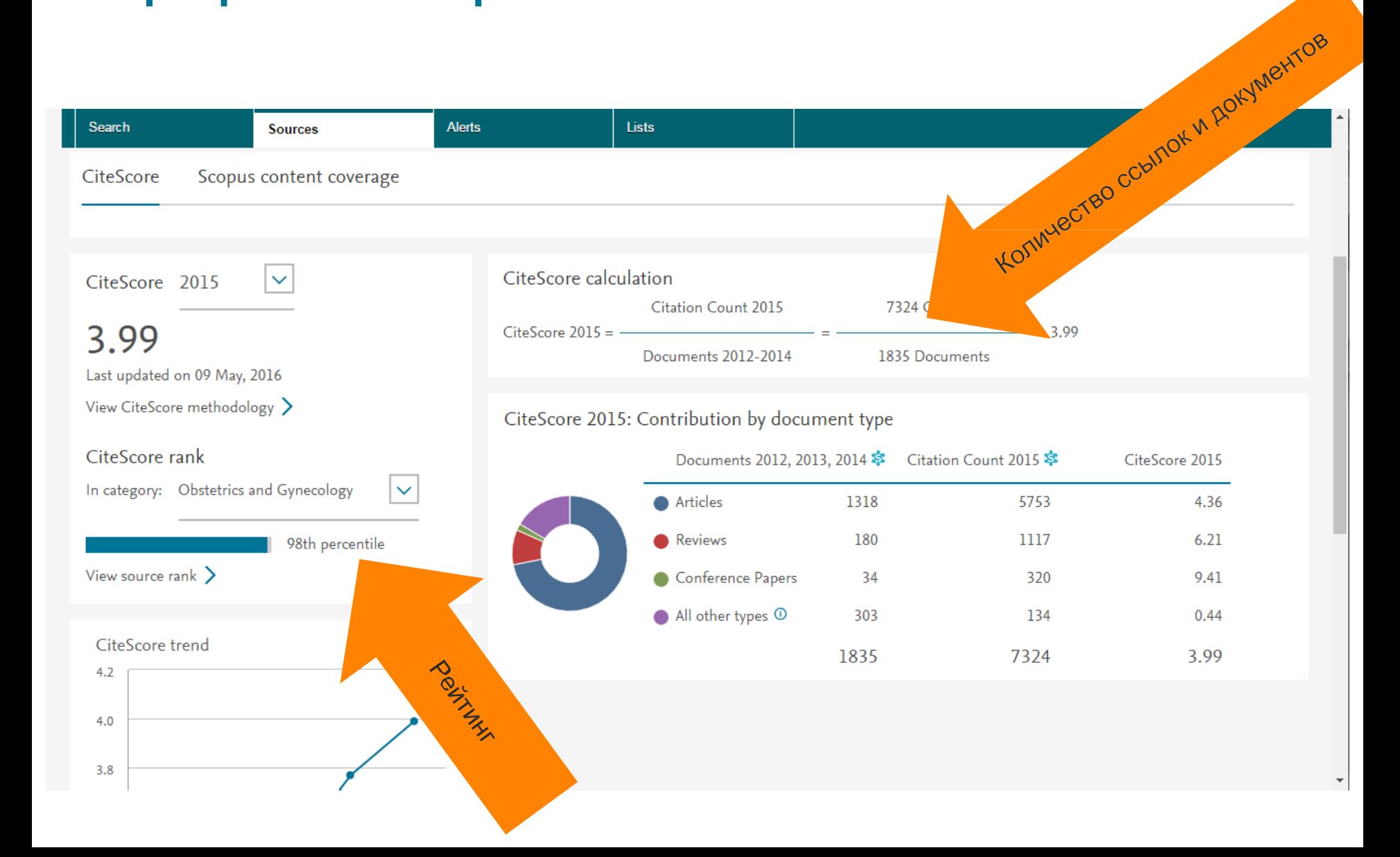

### **CiteScore Tracker**

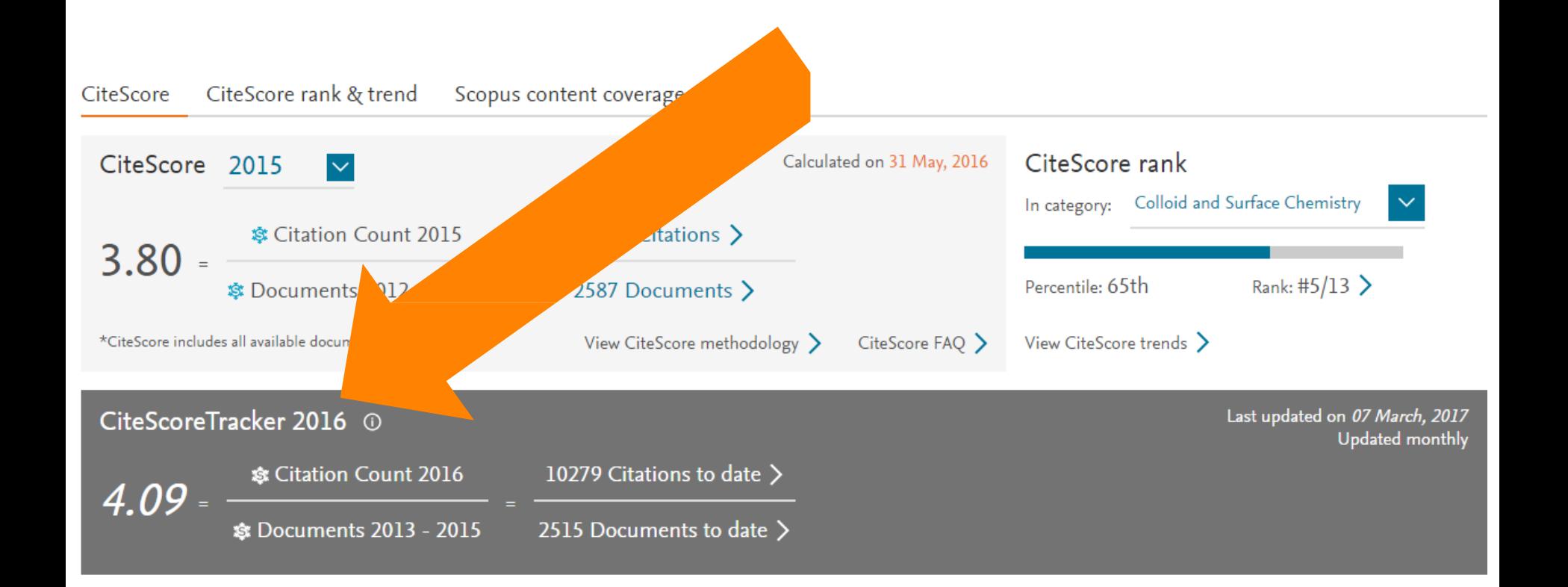

### **SNIP: Импакт-фактор нормализованный по источнику (Source-normalized impact per paper)**

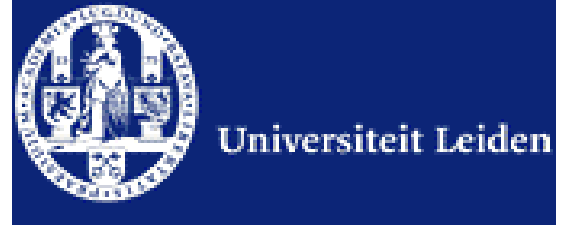

Разработчик: Henk Moed, CWTS

Контекстуальный импакт-фактор цитирования (Contextual citation impact):

- выравнивает различия в вероятности цитирования
- выравнивает различия в предметных областях

•Научная область рассчитывается динамическии для каждого журнала на основе взаимного цитирования

- все цитаты имеют одинаковый вес
- Не зависит от покрытия базы
- трехлетнее окно цитирования
- учитывает только рецензируемые научные статьи

### **Source-normalized impact per paper**

Исходное значение импакт-фактора в расчете на одну статью

Потенциальное цитирование в данной предметной области

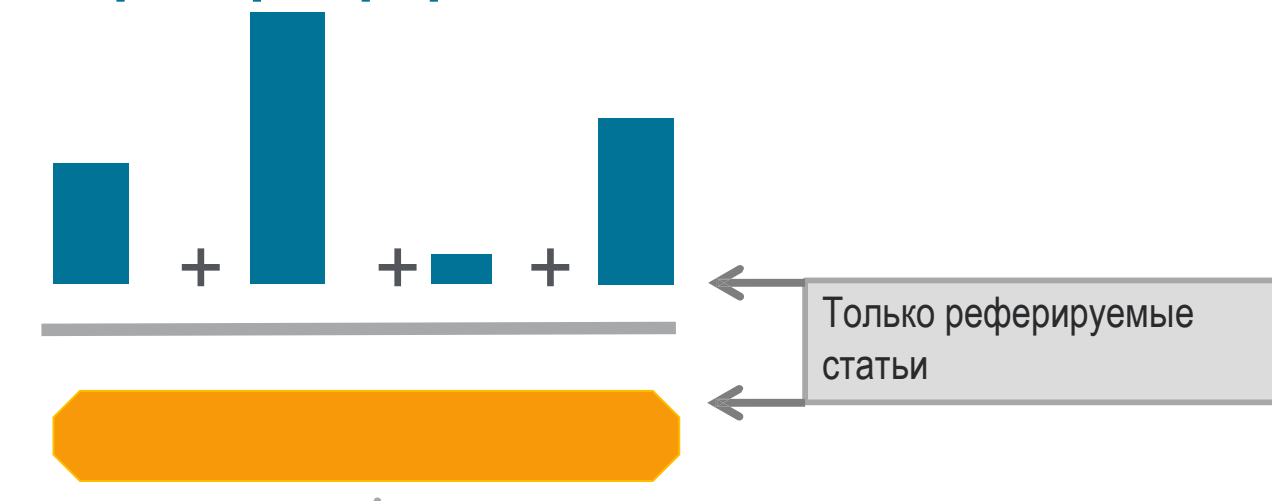

Степень покрытия предметной области в базе данных

Объем и предметная область журнала

Параметры берутся относительно среднего значения по базе

#### **Пример сравнения математического и биологического журналов**

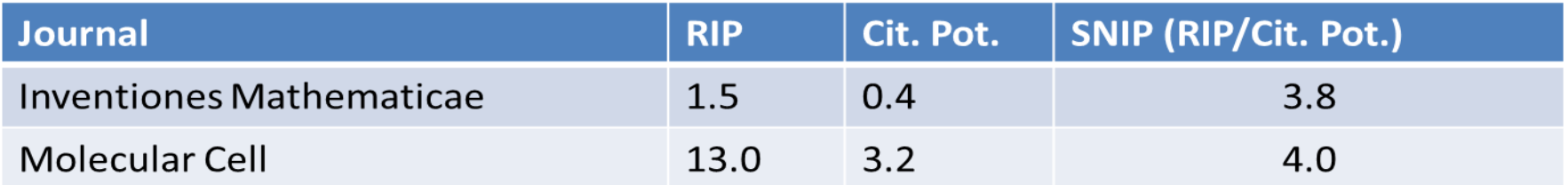

### **SCImago Journal Rank – SJR**

SCImago **SJR** Journal Rank

Разработчик: SCImago – Felix de Moya Метрика престижа (Prestige metrics) Параметр различает «популярность» и «престиж» журнала. Оценивает журнал в зависимости от того попадает ли он в топ-лист самых цитируемых журналов данной области знаний Цитирование получает вес в зависимости от источника (аналогично Google PageRank) самоцитирование журнала не может превышать 33% учитывает только рецензируемые научные статьи Независимость престижа от научной области позволяет сравнивать журналы разных областей

*Lisa Colledge, Félix de Moya-Anegón at al. Serials – 23(3), November 2010 «SJR and SNIP: two new journal metrics in Elsevier's Scopus»*

## **SJR: Метрика престижа журнала (SCImago Journal Rank)**

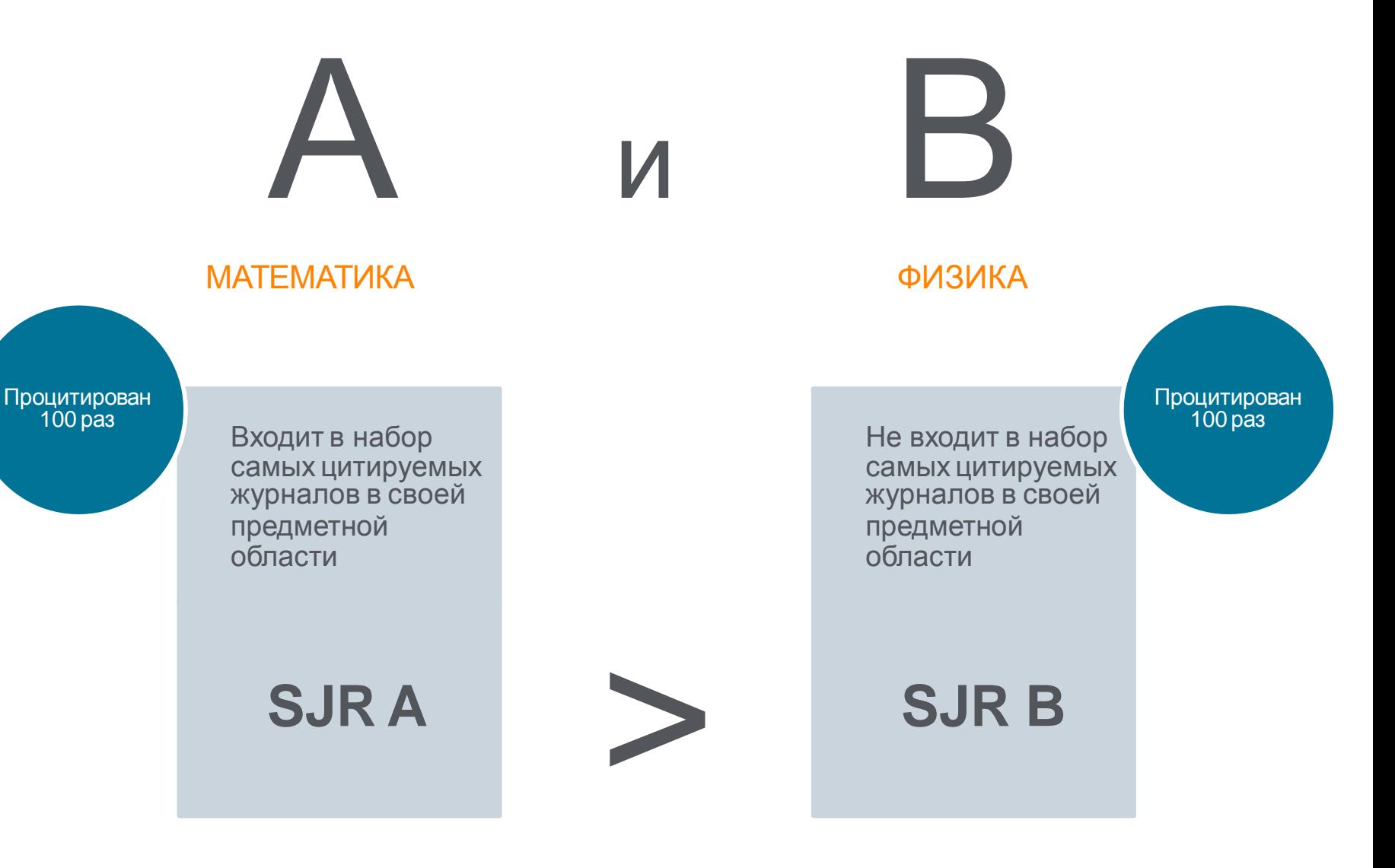

# **Сравнение журнала по рейтингу**

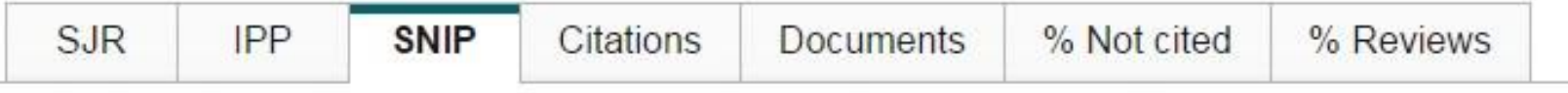

### Source normalized impact per paper by year  $\bullet$

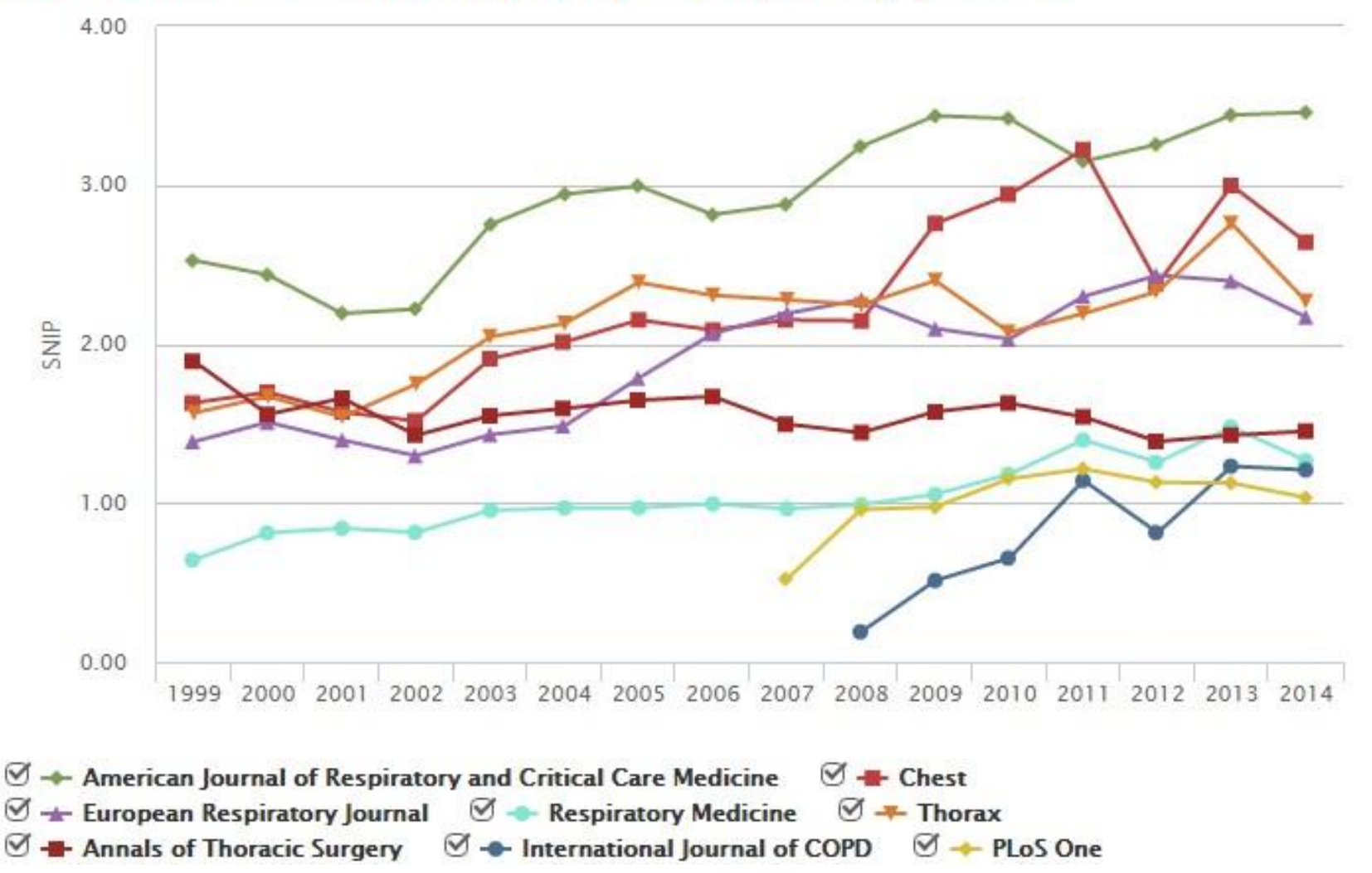

## **Сравнение журналов по количеству публикаций**

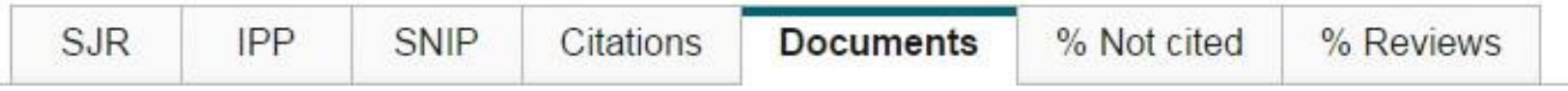

### Source documents by year

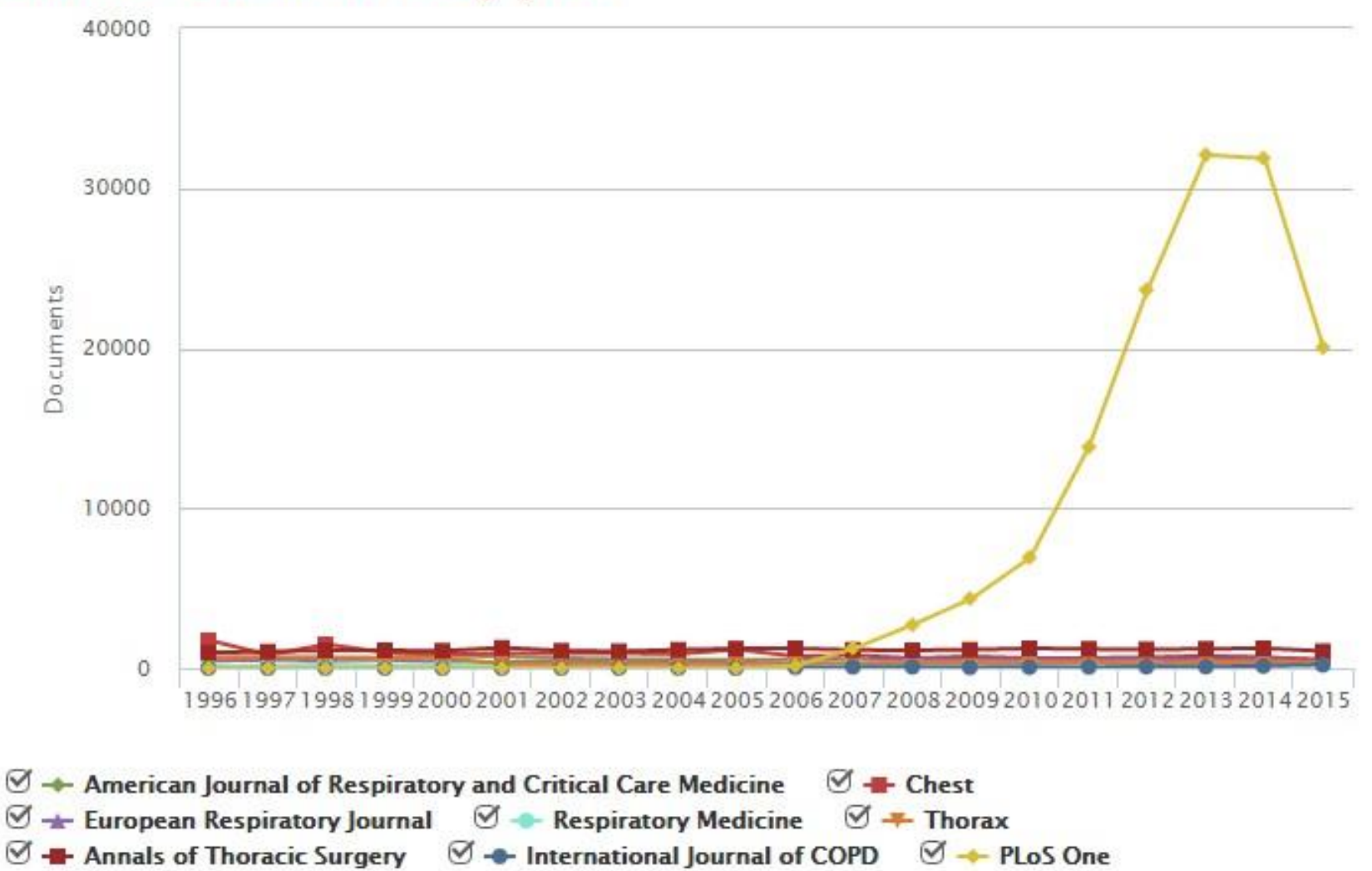

## **Сравнение журналов по доле цитируемых статей**

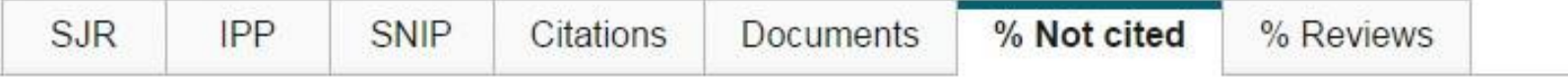

### Percent of published documents not cited by year

○ Exclude journal self citations

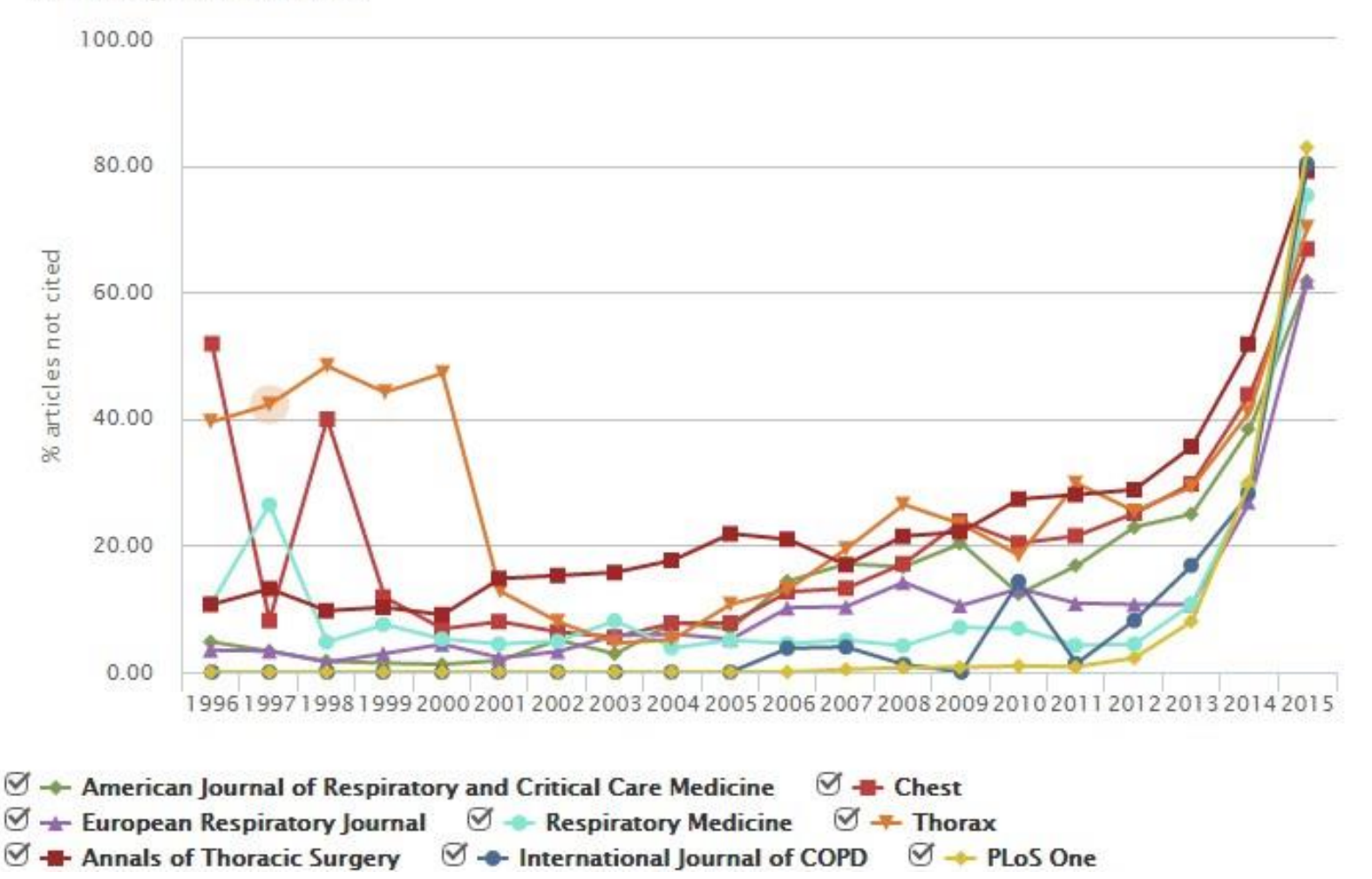

### **Наукометрические показатели**

- Чаще всего, используются для оценки науки и дальнейшего принятия управленческих решений в области науки, подготовки плана развития/действий
- В идеале, при принятии управленческих решений в науке, необходимо опираться на «треугольник» данных: оценку коллег (анализируемого объекта), оценку экспертов и данные из фактологической базы (наукометрические показатели). *Когда эти три вида/источника данных совпадают в оценке (или близки к совпадению) – высокая обоснованность принятого решения, когда конфликтуют – необходимо дальнейшее, более детальноеизучение*.
- Для оценки рекомендуется использовать несколько наукометрических показателей: 2-3 и даже больше показателей гарантируют, что данные/выводы этого «угла треугольника» являются надежными и обоснованными
- Нет каких-либо строгих правил в выборе метрик. Все зависит от поставленных вопросов. Рекомендация: выделить ключевые моменты о которых необходимо помнить и руководствоваться здравым смыслом

### **Факторы, влияющие на значения**

• Объем

*Важно учесть разницу в размерах объектов. Каждая составляющая малых объектов (например, анализ 2 статей) имеет высокий вес и влияет на показатели*

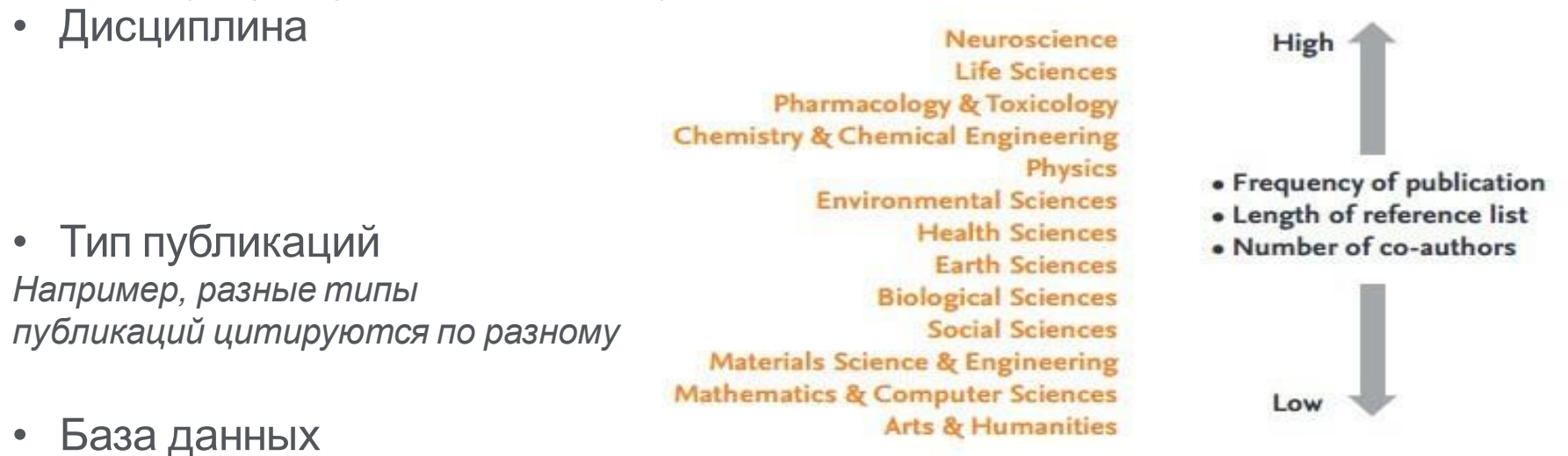

*Разный охват источников*

• Время

*Цитирование – необходимо время для его накопления*

• Манипуляция *Суммирование данных подразделений, самоцитирование*

*Источник: SciVal Metrics Guidebook, Elsevier, February 2014 [https://www.elsevier.com/ data/assets/pdf\\_file/0020/53327/scival-metrics-guidebook-v1\\_01-february2014.pdf](https://www.elsevier.com/__data/assets/pdf_file/0020/53327/scival-metrics-guidebook-v1_01-february2014.pdf) Авторы: Dr Lisa Colledge, Dr Reinder Verlinde*

### **Полезные ссылки**

- **[www.elsevierscience.ru](http://www.elsevierscience.ru/)**
- **[www.scopus.com](http://www.scopus.com/)**
- **[www.journalmetrics.com](http://www.journalmetrics.com/)**

![](_page_35_Picture_5.jpeg)

**Elsevier Research Intelligence** 

# **Ваши вопросы**

[www.elsevier.com](http://www.elsevier.com/) **Андрей Локтев, консультант по ключевым информационным решениям Elsevier tel +7 926 582 4211 e-mail: [a.loktev@elsevier.com](mailto:a.loktev@elsevier.com) [facebook.com/ElsevierRussia](http://www.facebook.com/ElsevierRussia) [www.elsevierscience.ru](http://www.elsevierscience.ru/)**